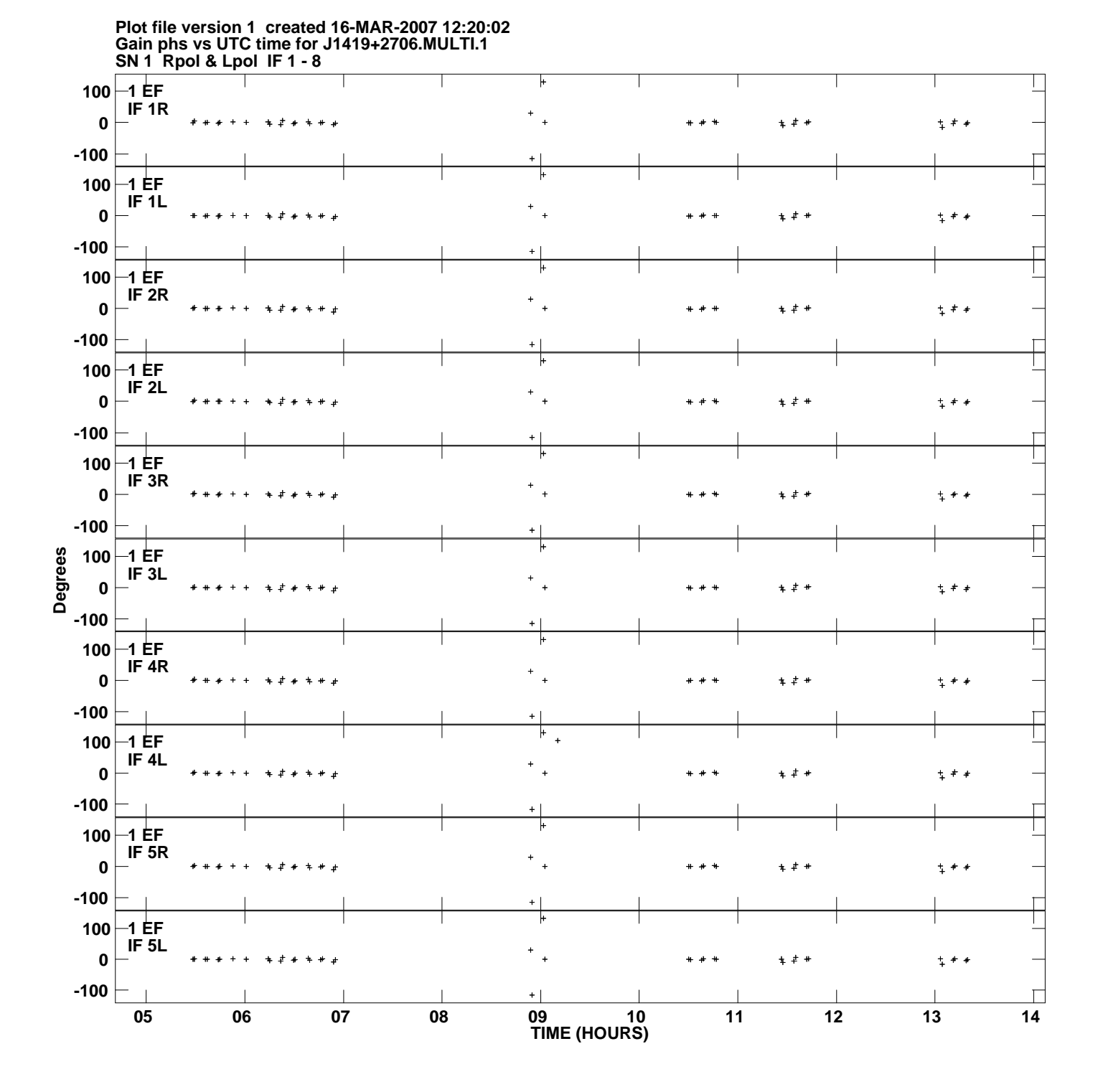

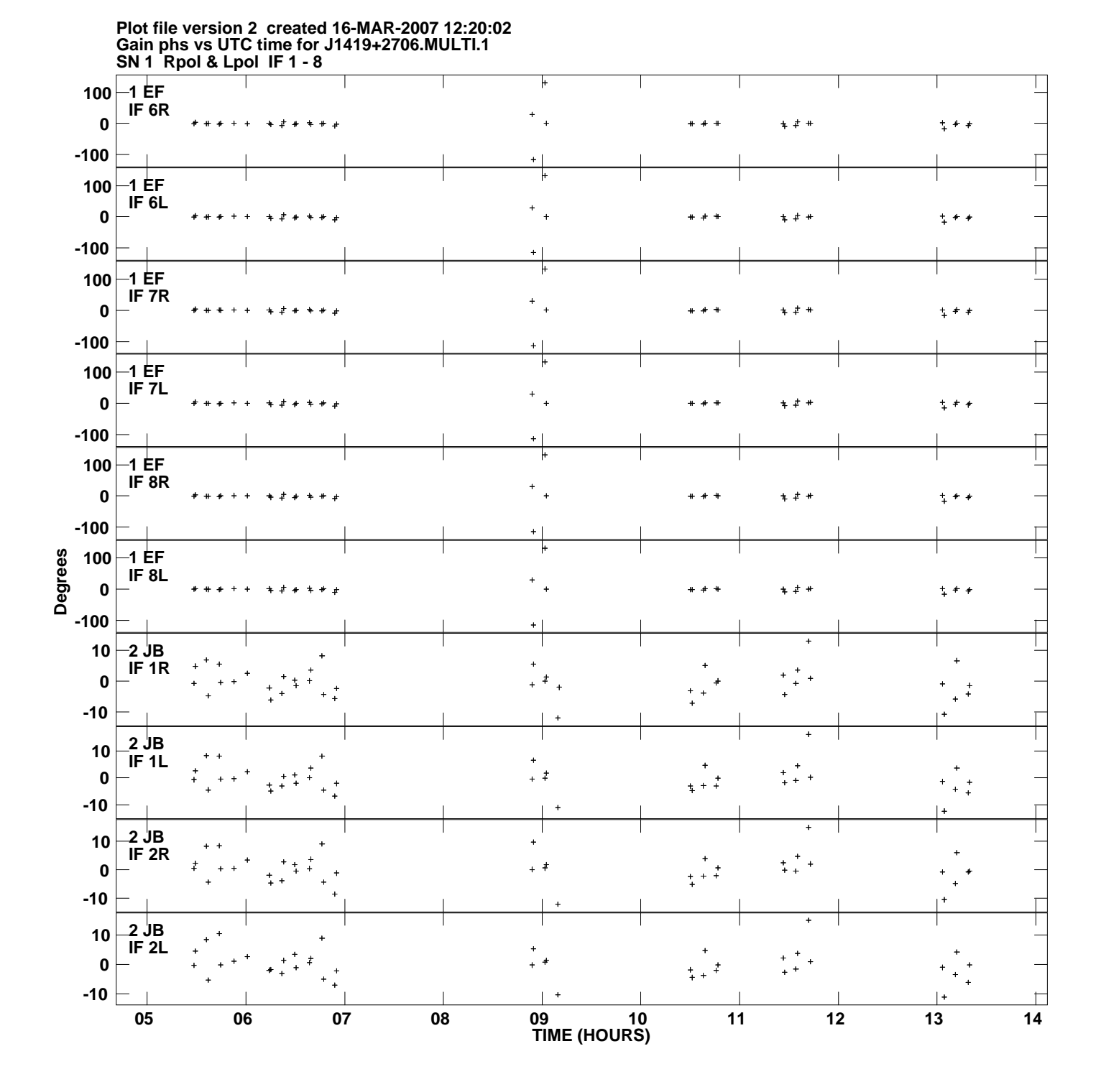

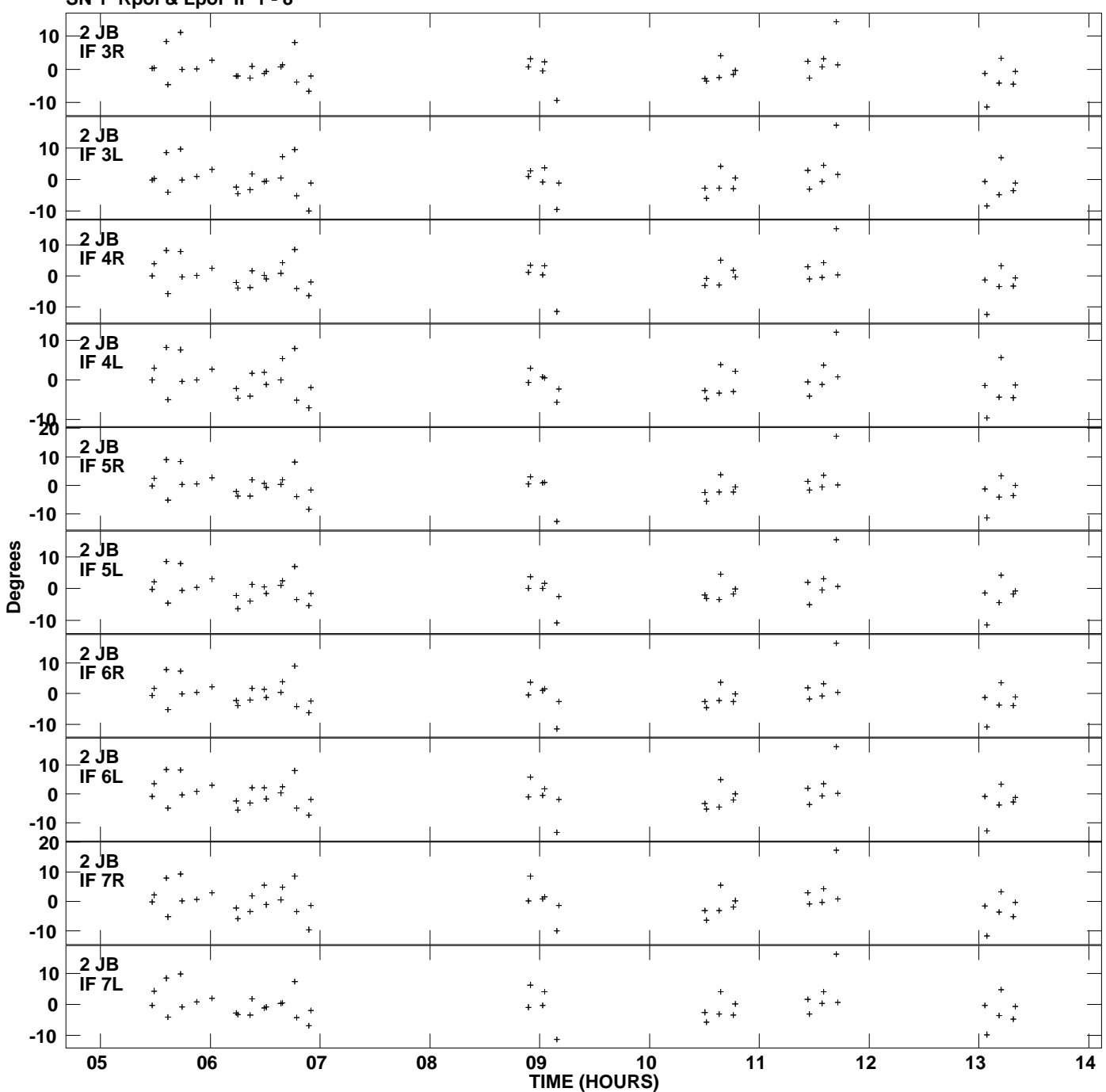

**Gain phs vs UTC time for J1419+2706.MULTI.1 SN 1 Rpol & Lpol IF 1 - 8 Plot file version 3 created 16-MAR-2007 12:20:02**

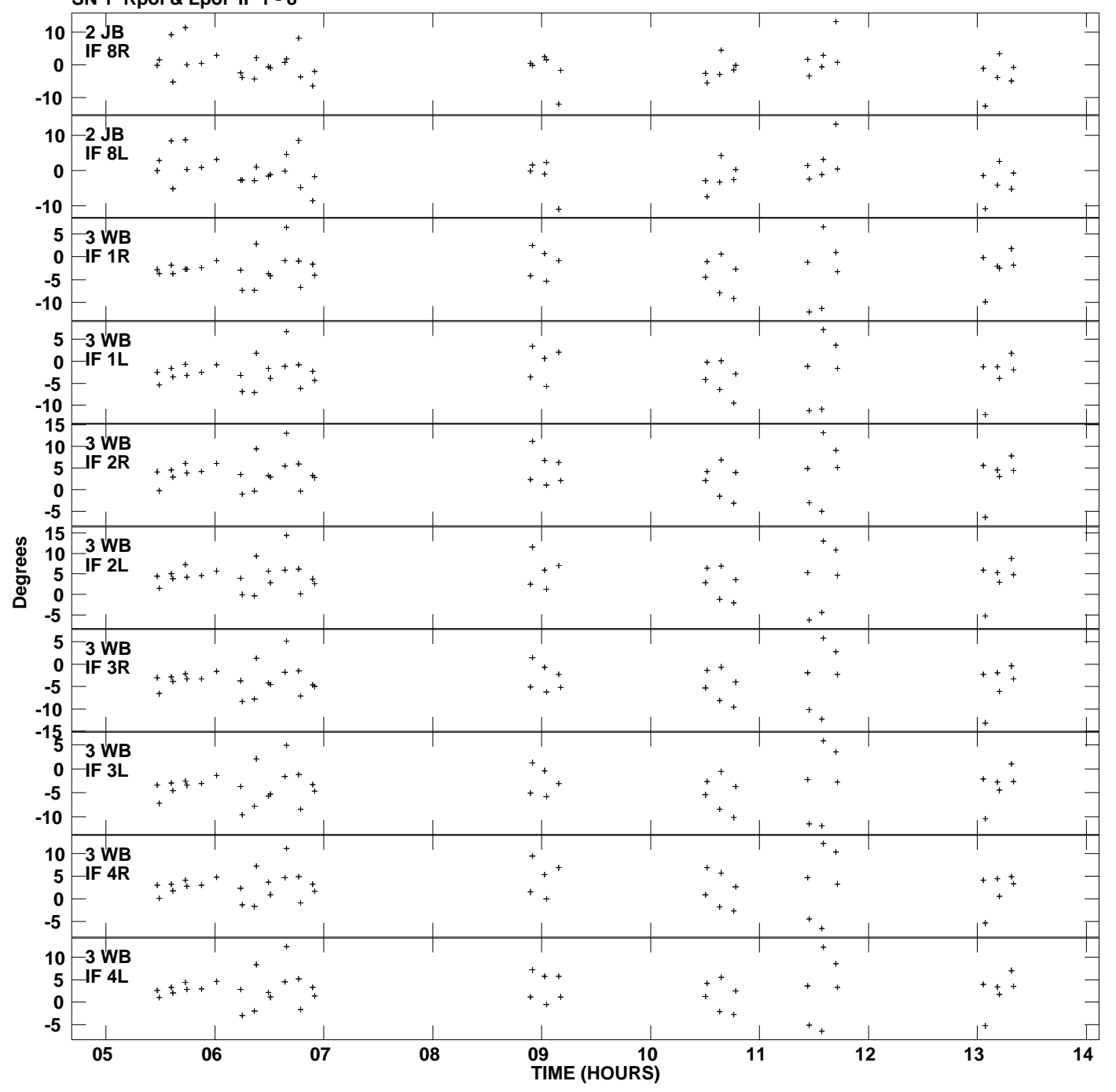

**Gain phs vs UTC time for J1419+2706.MULTI.1 SN 1 Rpol & Lpol IF 1 - 8 Plot file version 4 created 16-MAR-2007 12:20:02**

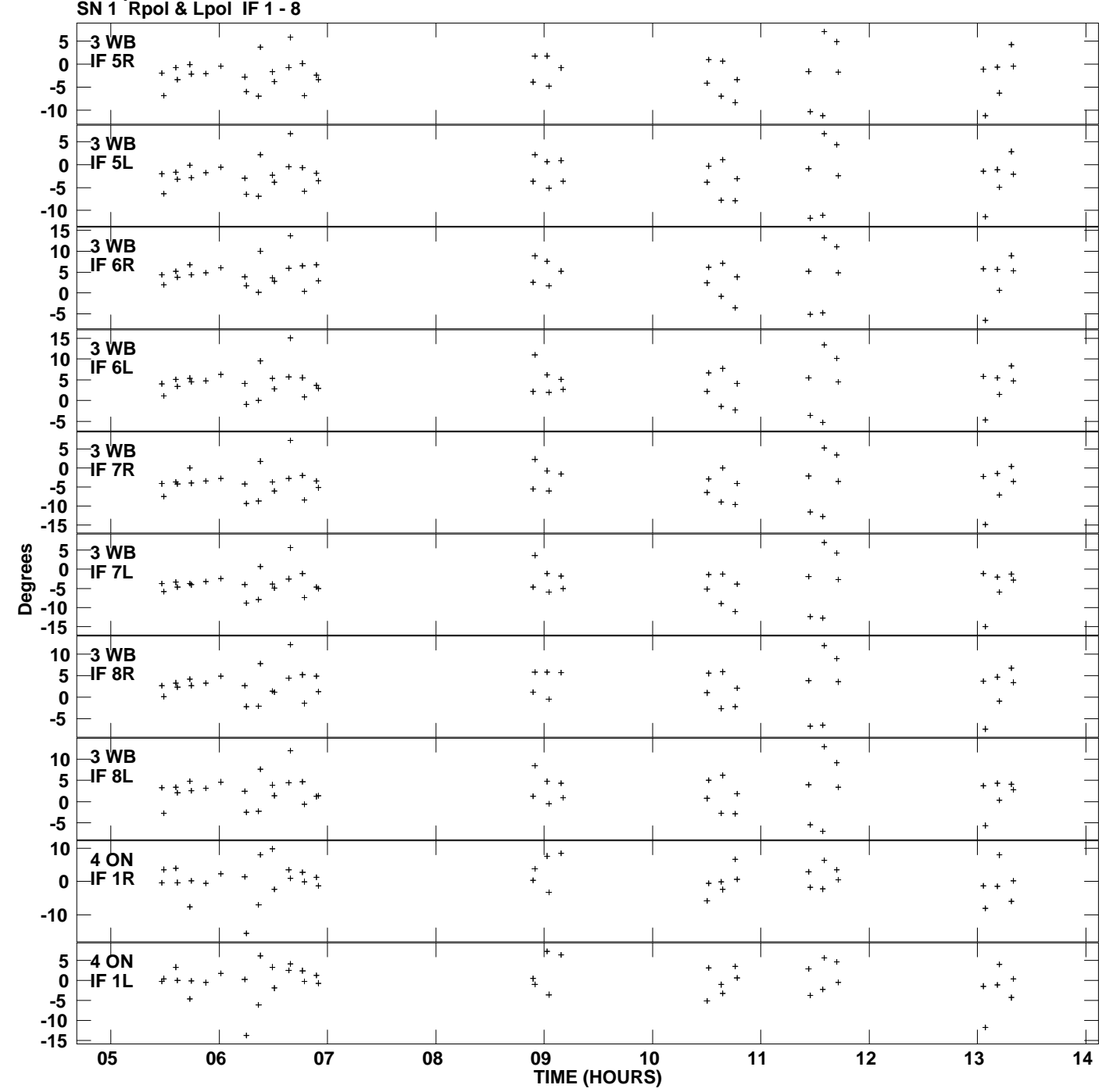

**Gain phs vs UTC time for J1419+2706.MULTI.1 Plot file version 5 created 16-MAR-2007 12:20:02**

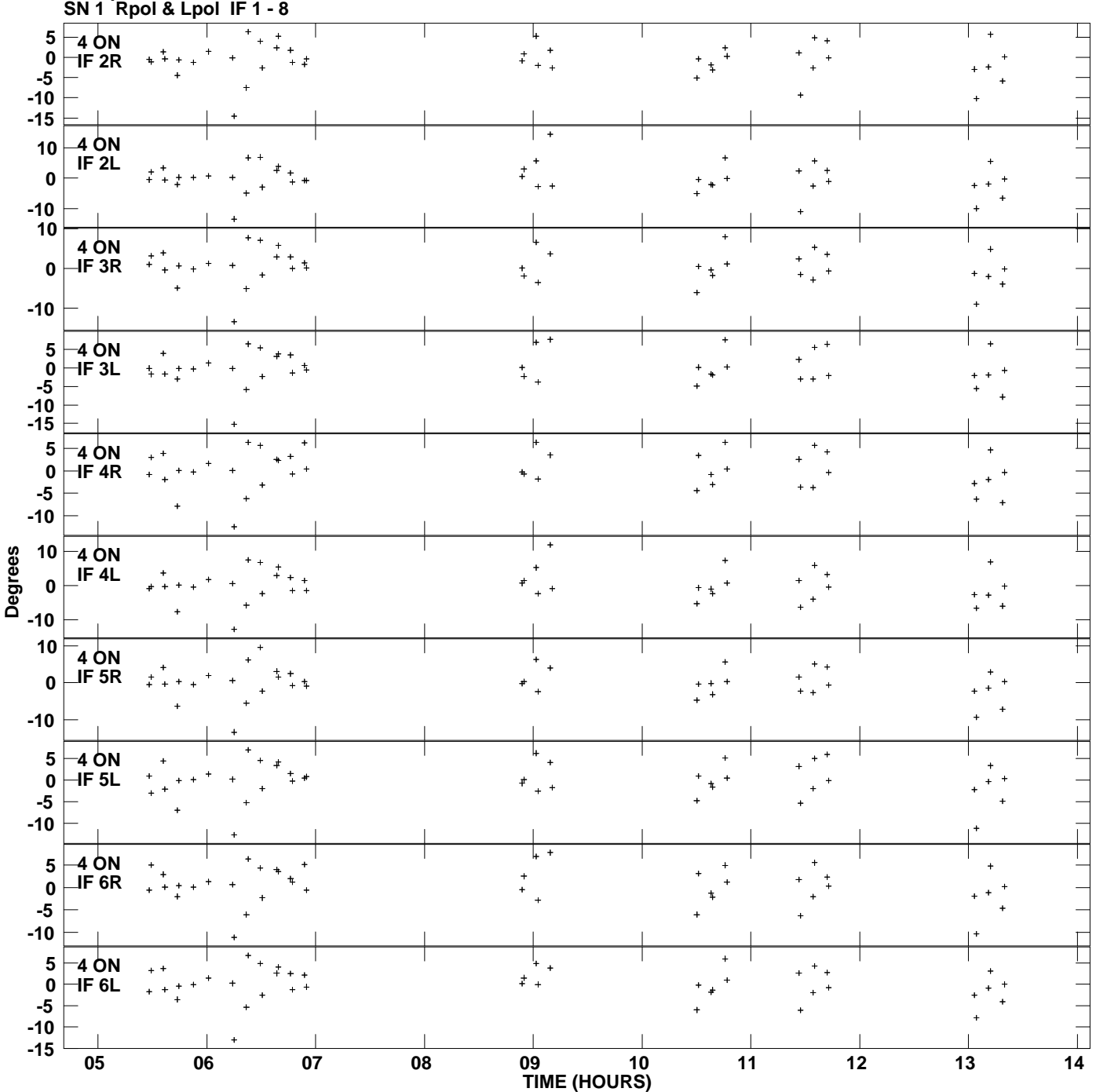

**Gain phs vs UTC time for J1419+2706.MULTI.1 Plot file version 6 created 16-MAR-2007 12:20:02**

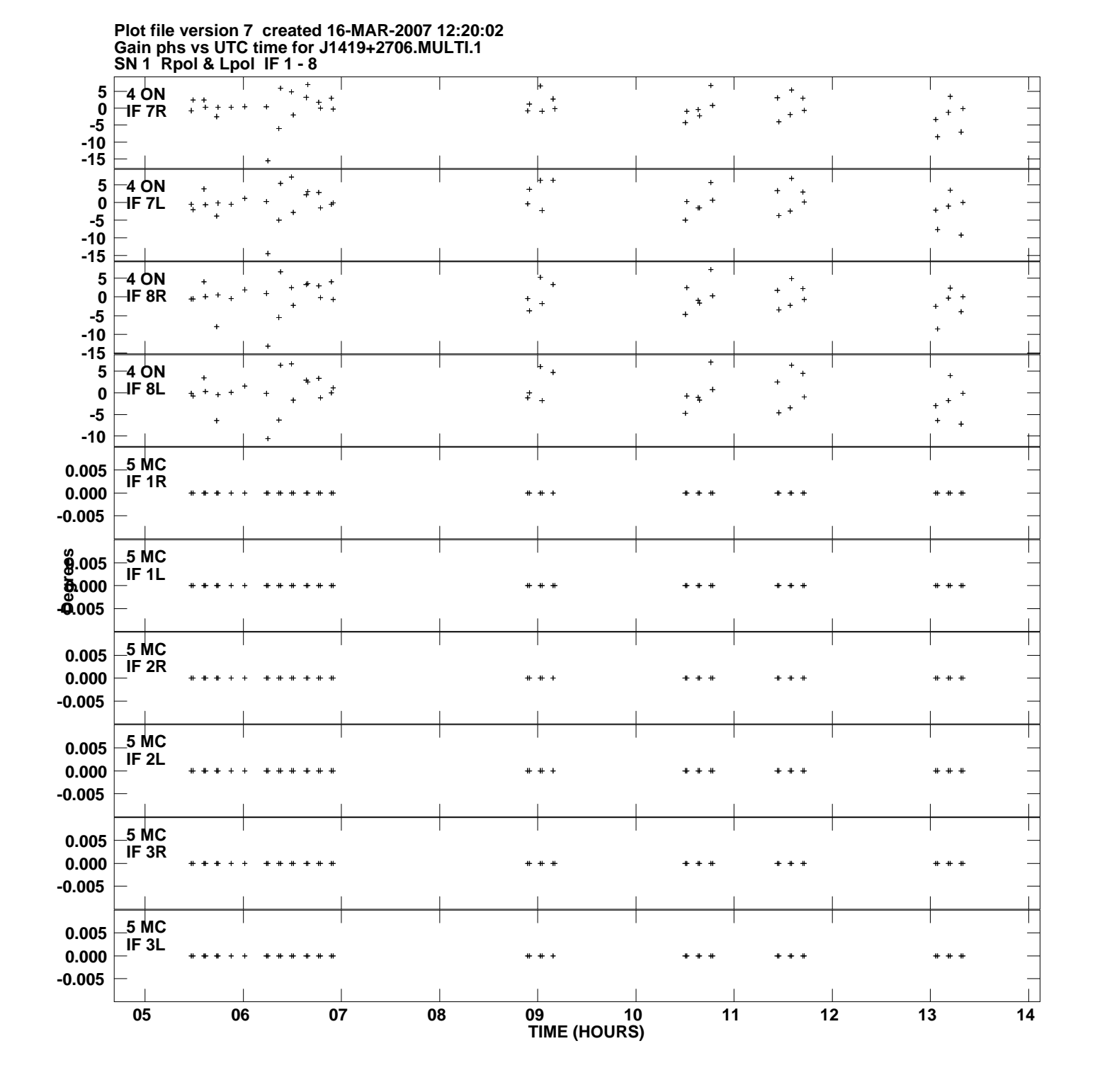

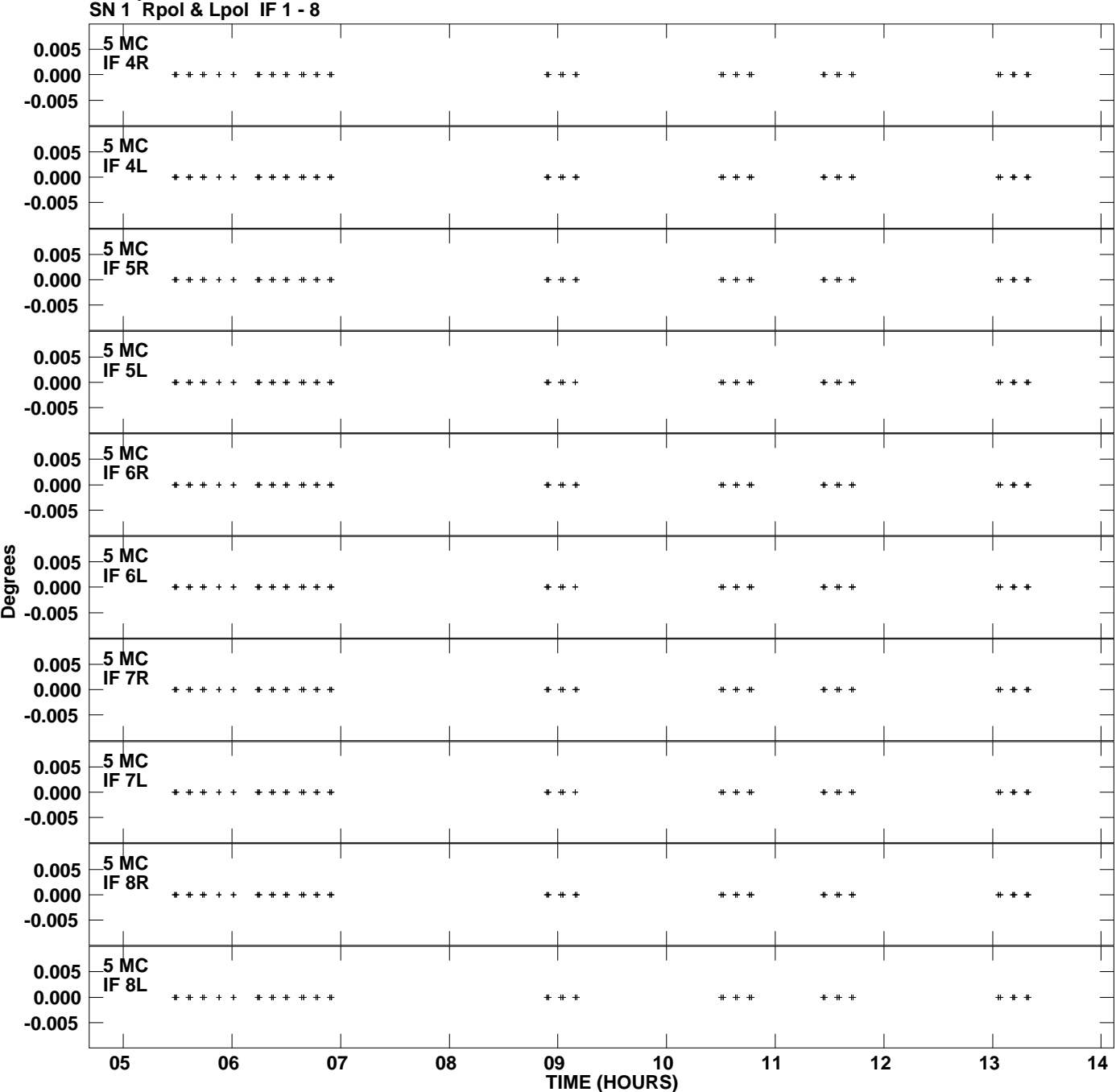

**Gain phs vs UTC time for J1419+2706.MULTI.1 Plot file version 8 created 16-MAR-2007 12:20:02**

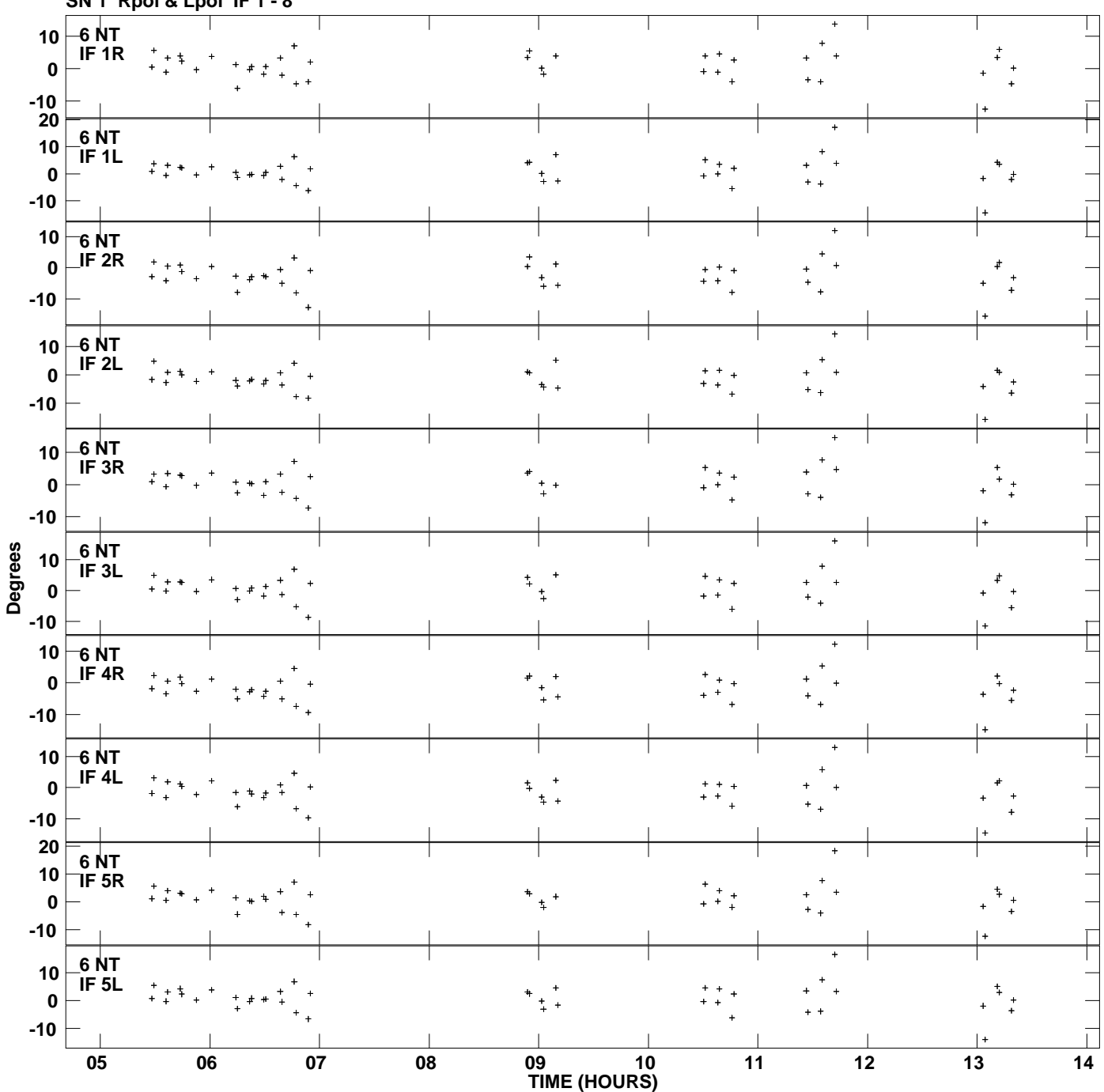

**Gain phs vs UTC time for J1419+2706.MULTI.1 SN 1 Rpol & Lpol IF 1 - 8 Plot file version 9 created 16-MAR-2007 12:20:02**

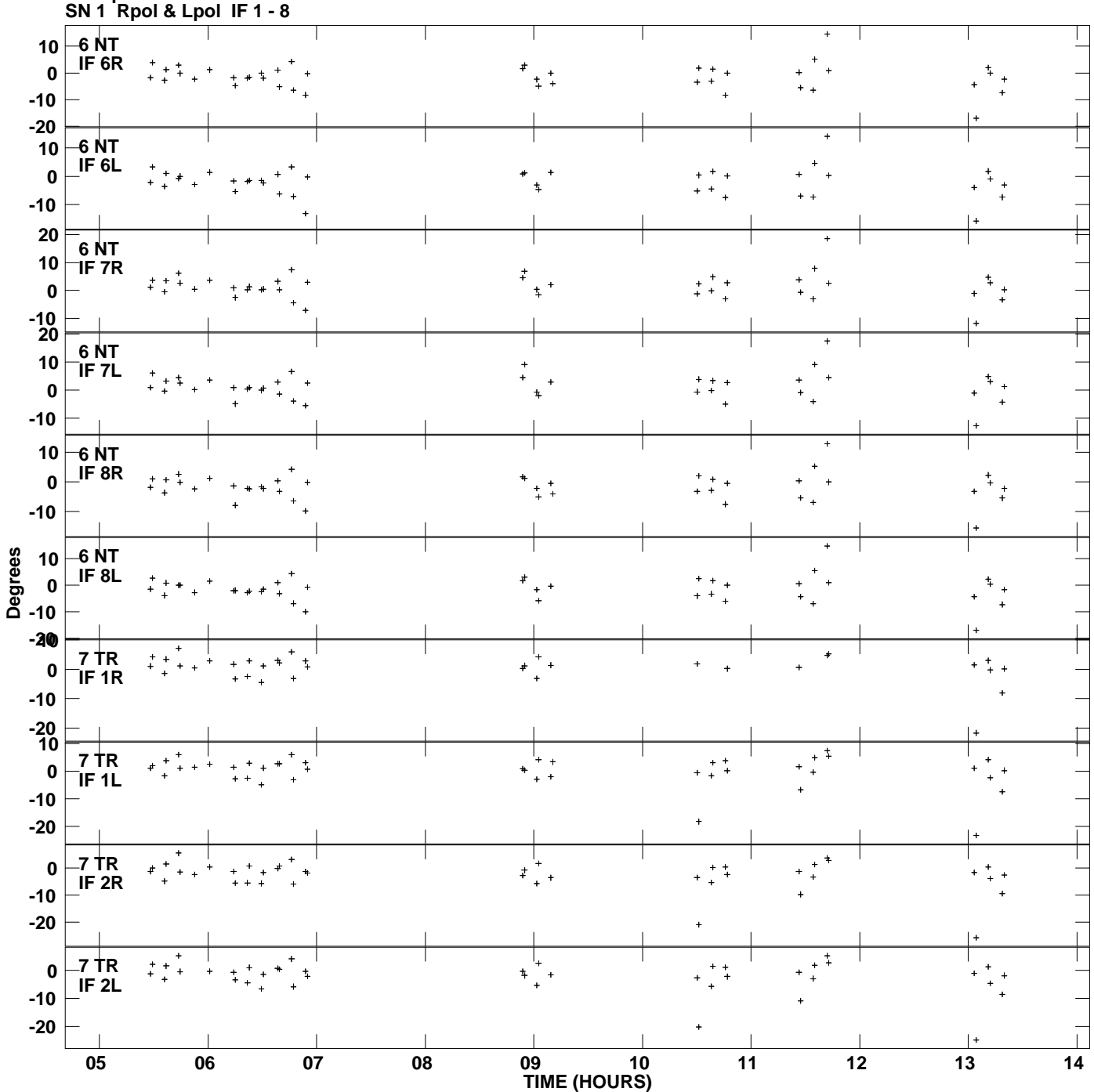

**Gain phs vs UTC time for J1419+2706.MULTI.1 Plot file version 10 created 16-MAR-2007 12:20:02**

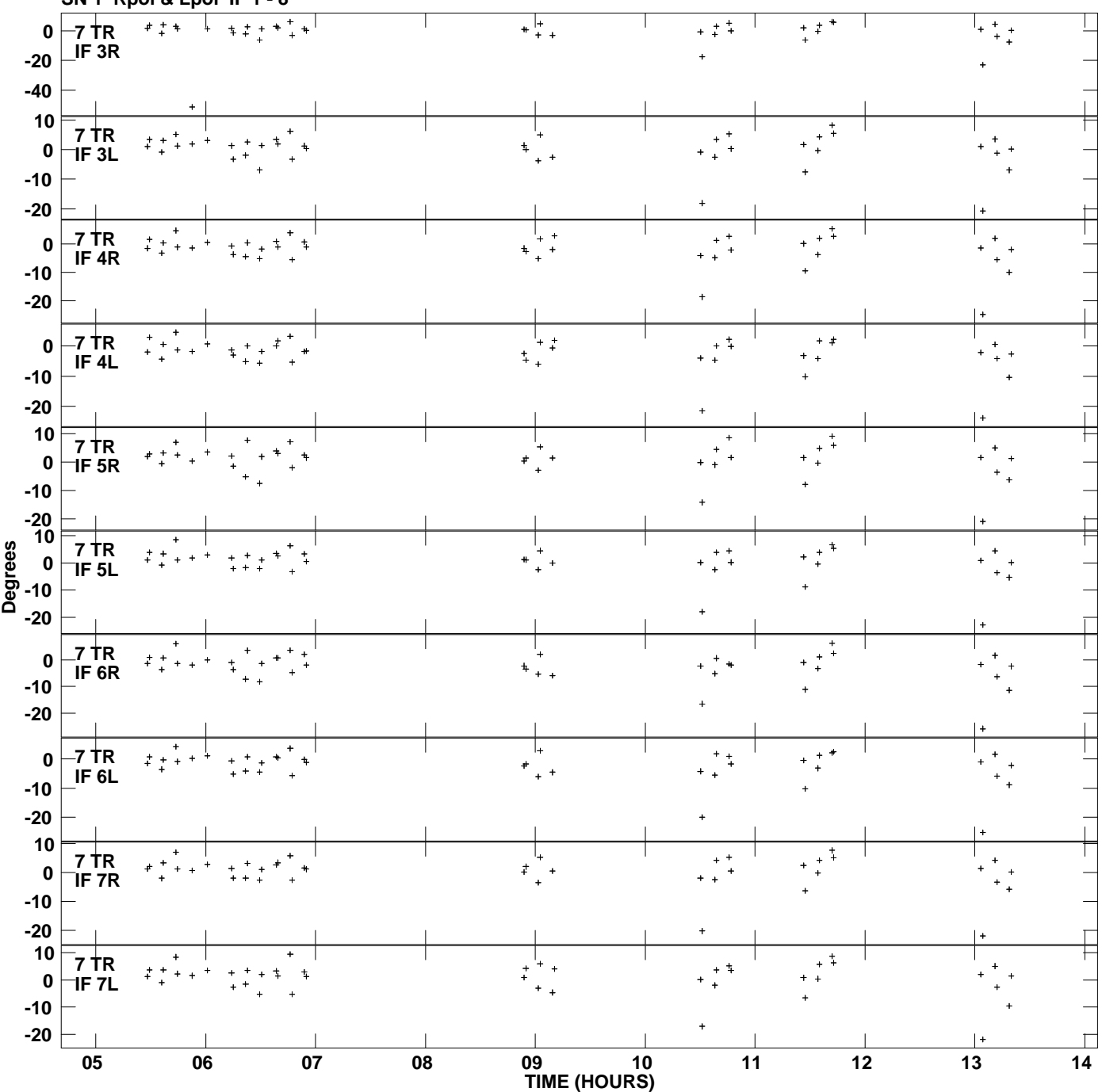

**Gain phs vs UTC time for J1419+2706.MULTI.1 SN 1 Rpol & Lpol IF 1 - 8 Plot file version 11 created 16-MAR-2007 12:20:02**

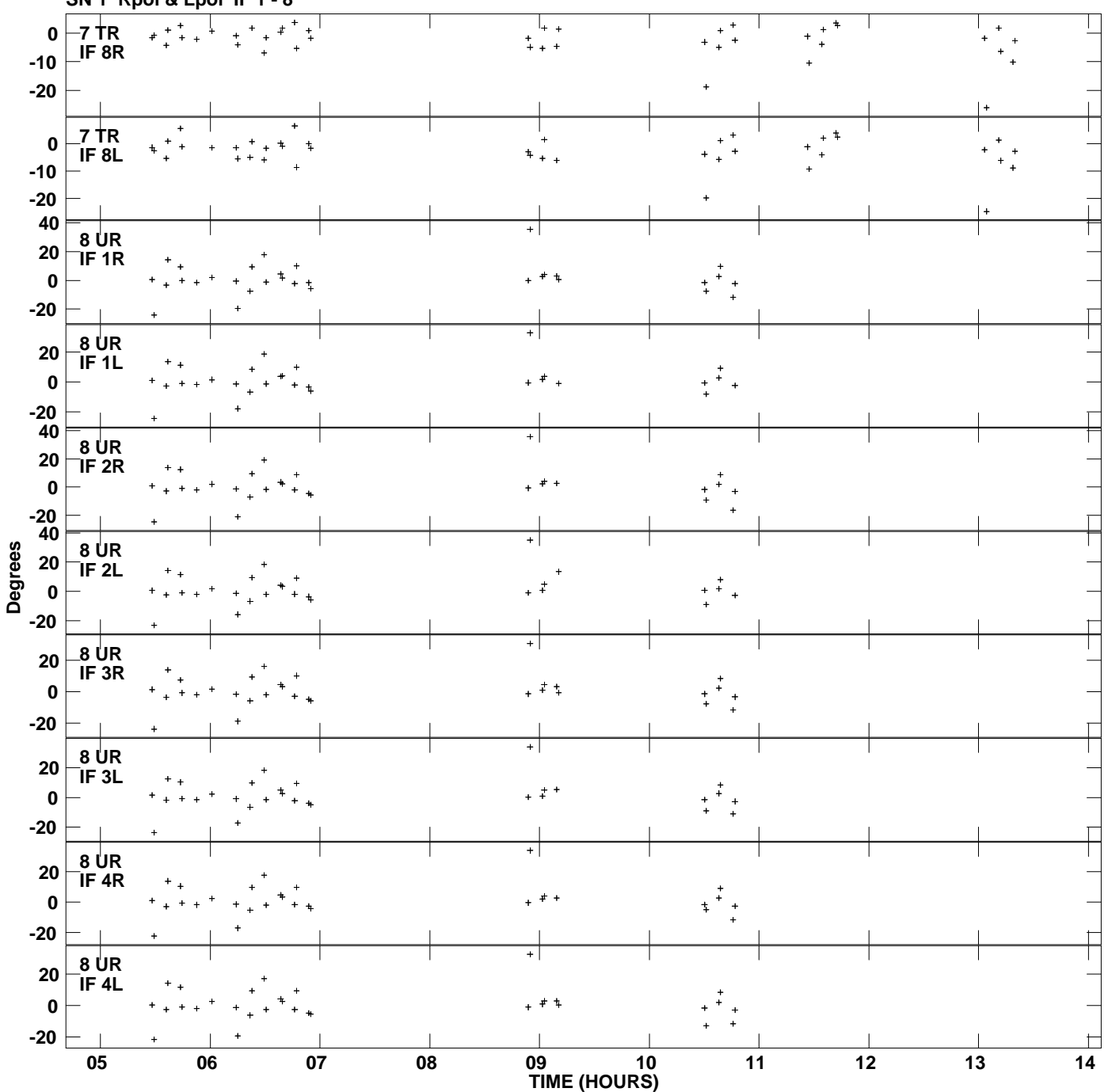

**Gain phs vs UTC time for J1419+2706.MULTI.1 SN 1 Rpol & Lpol IF 1 - 8 Plot file version 12 created 16-MAR-2007 12:20:02**

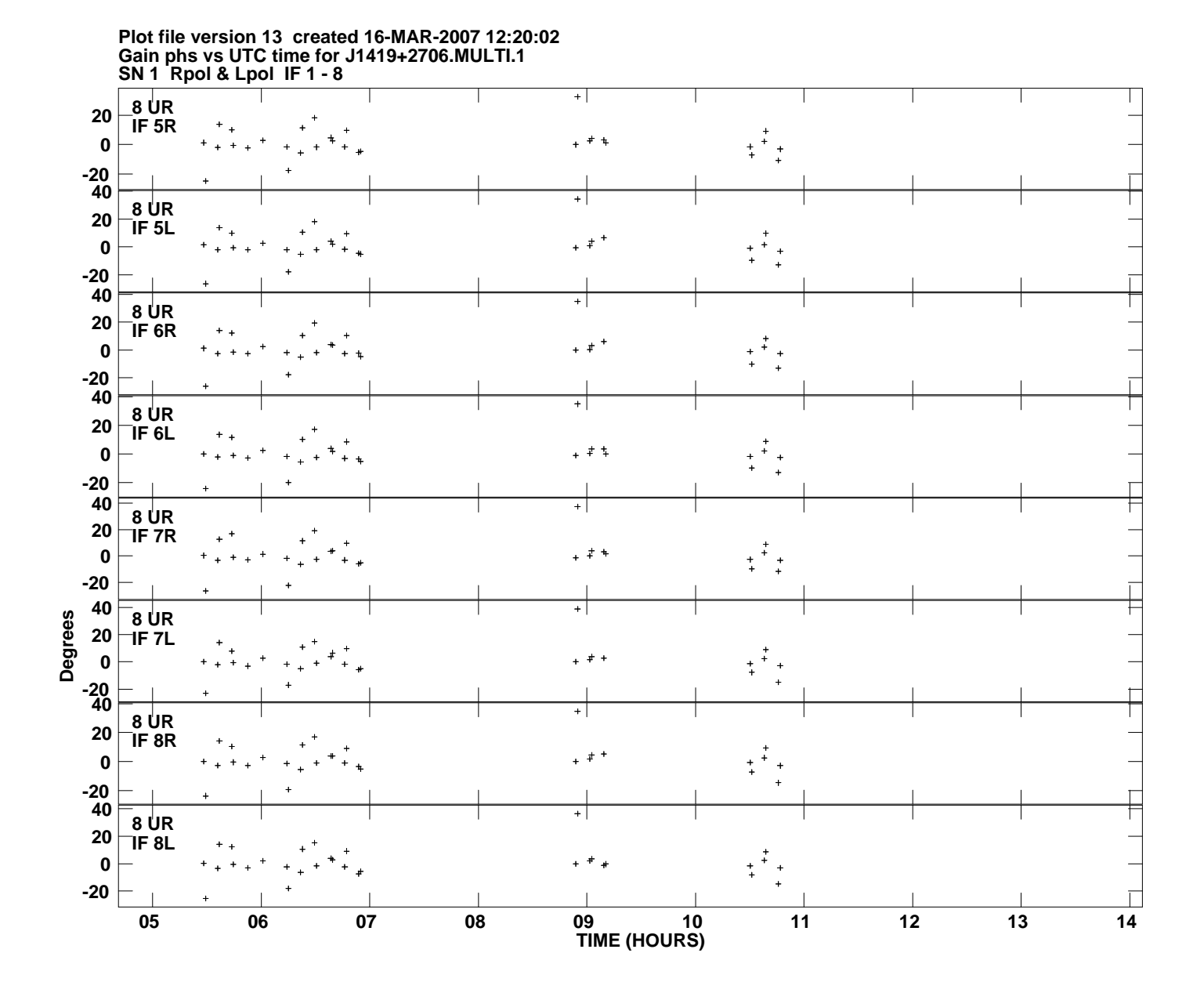